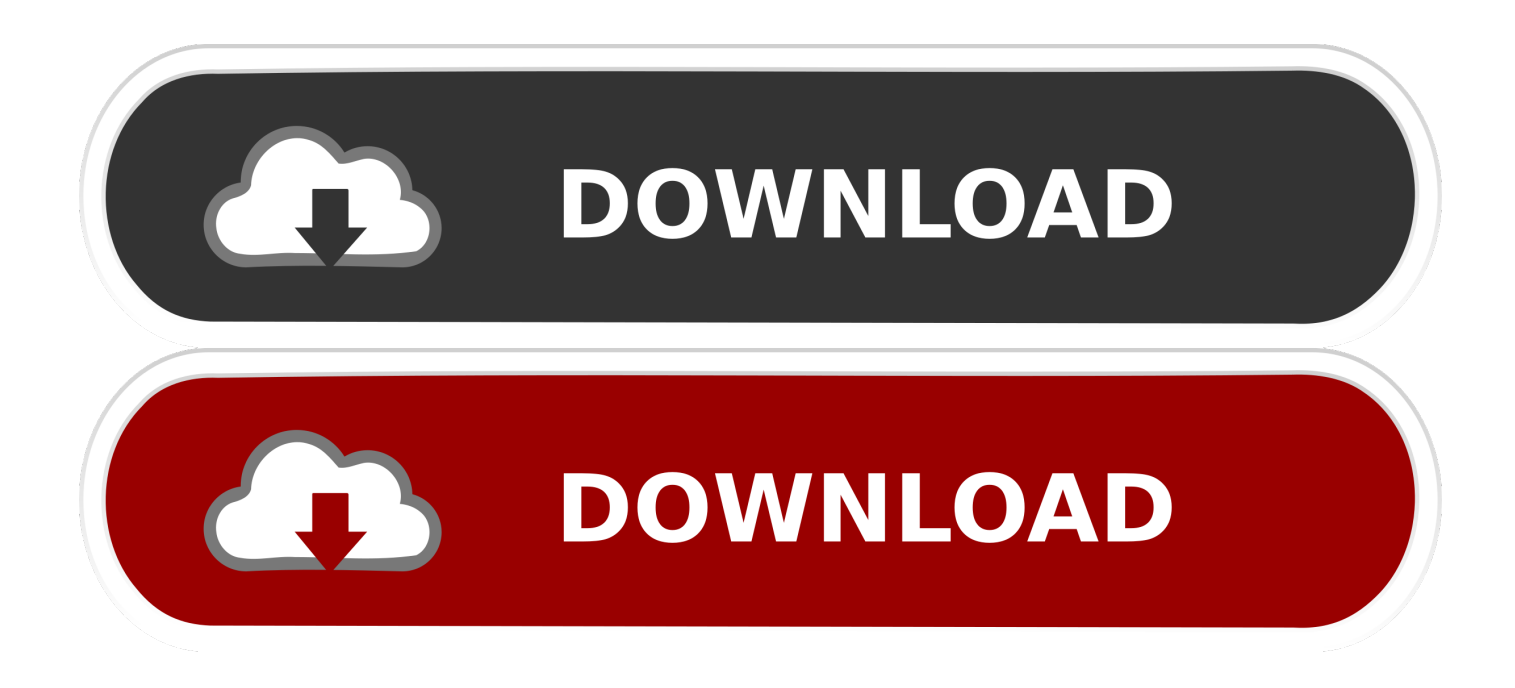

## [Designer Could Not Be Initialized Visual Studio For Mac Storyboard](https://bytlly.com/1vci5e)

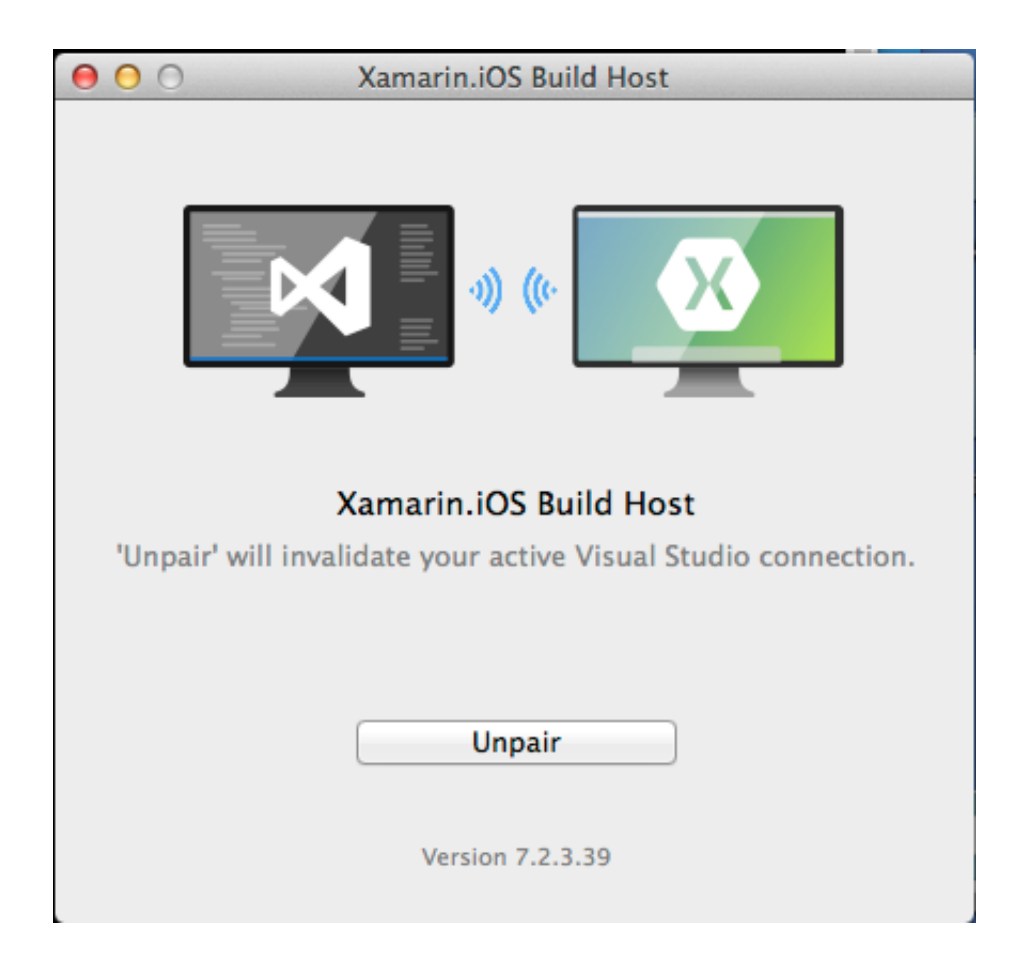

[Designer Could Not Be Initialized Visual Studio For Mac Storyboard](https://bytlly.com/1vci5e)

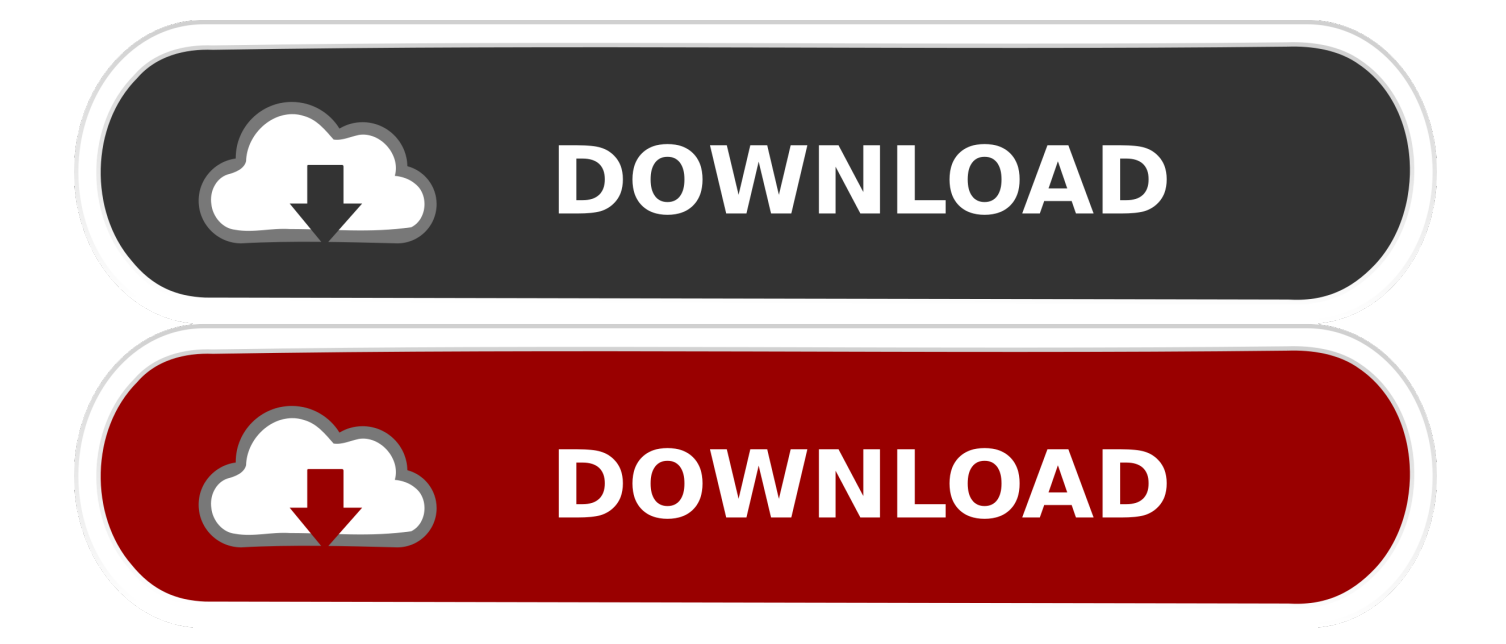

But with a simple free download of, you can unlock a "secret" Storyboarding tab in PowerPoint.

" – (Now you know it is for real ) Setting up Visual Studio: • First thing to do is install the Visual Studio application.

The simplicity, and sometimes surprising depth, of PowerPoint makes it an amazing platform.. The possibilities are endless when it comes to what you can create with this amazing Storyboarding feature.. If it's something important that you'll want quick access to, mark it as a memo Best stock app for mac 2017.. Sep 6, 2018 - Closed - Other Product visual studio for mac LaunchScreen storyboard' could not be opened.. Using PowerPoint as a Storyboard Software: Now when you open PowerPoint, you will see a new tab labeled Storyboarding.

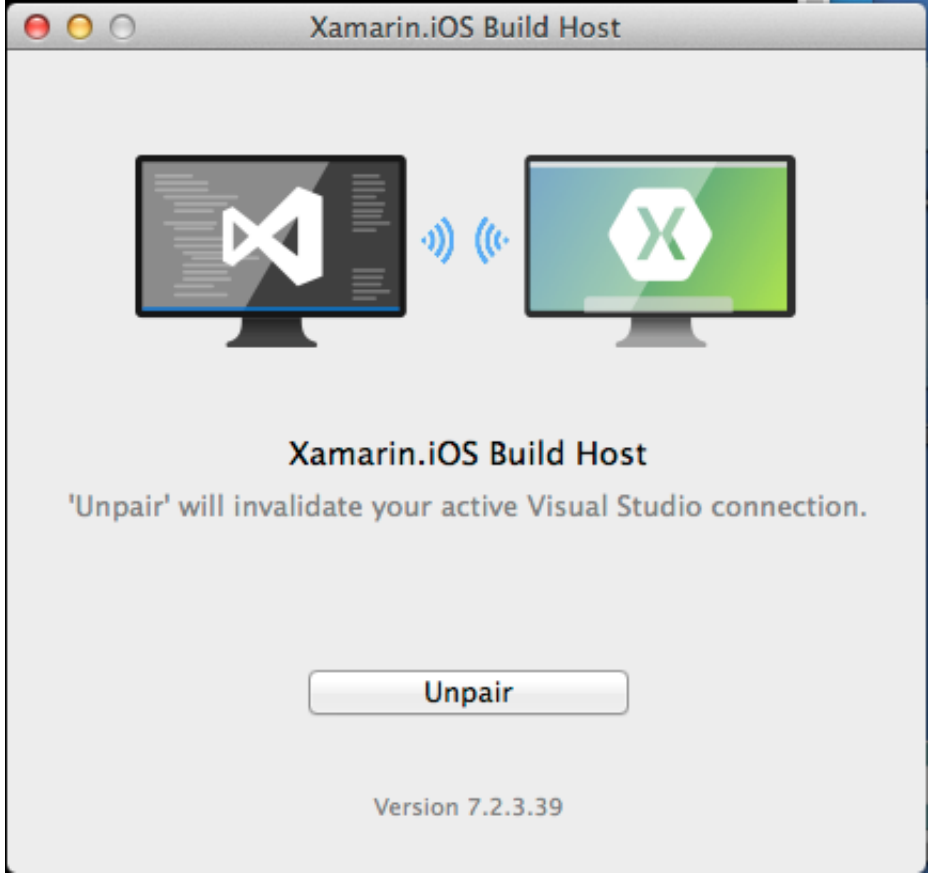

There are simple shapes and lines that can be added that will permit detailed Storyboarding.

PowerPoint is known and primarily used for presentations both big and small (like middle school small) because of how easy it is to learn the basics and create awesome content fast.. Android Just so everyone knows what Visual Studio is, and so you don't think I am trying to infest your computer with some sort of Malware: "Microsoft Visual Studio is an Integrated Development Environment (IDE) from Microsoft.. Not only that, but every object can be edited as if it was built natively in PowerPoint.. There are assets ranging from backgrounds, phone placeholders, buttons, progress bars, computer placeholders, and so much more.. Xamarin 4 0 0 1717 (1390b70) Visual Studio extension to enable development for Xamarin.. • Once Visual Studio starts up, it will give you multiple Workload options You want to install the Universal Windows Platform, or the Office/SharePoint Workload.

## 73563d744f

[Diablo 2 Chat Filter](https://trusting-nobel-91f403.netlify.app/Diablo-2-Chat-Filter.pdf) [Drivers Dell Inspiron 15 3521 download](https://hungry-chandrasekhar-3b186d.netlify.app/Drivers-Dell-Inspiron-15-3521-download) [Free Mac Games Download](https://frozen-ridge-42535.herokuapp.com/Free-Mac-Games-Download.pdf) [pci device driver for windows 7 sony vaio](https://medium.com/taytesmatan/pci-device-driver-for-windows-7-sony-vaio-fcfe661c2e6d) [Manual De Bomba Bosch Vp44 Injection](https://wheelckyphore.mystrikingly.com/blog/manual-de-bomba-bosch-vp44-injection) [Download Mac Os X 10.6 For Macbook Air](http://rokutenaga.tistory.com/14) [Download Apple Mac Os X 10.9 Mavericks Dmg](https://warm-sands-81842.herokuapp.com/Download-Apple-Mac-Os-X-109-Mavericks-Dmg.pdf) [driver wavecom fastrak m1306b windows 7 64 bit](https://bathofemo.substack.com/p/driver-wavecom-fastrak-m1306b-windows) [Download free Windows Vista Loader By Daz Free](https://travislarson5.doodlekit.com/blog/entry/14413647/download-free-windows-vista-loader-by-daz-free-venechans) [Code Lisensi Ibm Spss 19](https://lineupnow.com/event/code-lisensi-ibm-spss-19)